# 溶解热的测定

### 一、实验目的

1、用电加热补偿法测定硝酸钾在水中的积分溶解热与溶质浓度间的函数关系。

2、由实验数据计算溶液的微分溶解热和积分稀释热(冲淡热)。

## 二、实验原理

对溶质在纯溶剂或者溶液中的溶解过程伴随的热效应的定量研究,已经通过引入积分溶 解热和微分溶解热的概念而得到系统化的分析。

 $H_{LS}$ 

积分溶解热, (I. 表示 intergral, S. 表示 solution), 与溶液浓度有关。 某个特定浓度时的积分溶解热定义为:恒温恒压下,1摩尔溶质溶解在足量的纯溶剂中形成 该浓度的溶液的过程中发生的反应热。因为压力是恒定的,若只考虑系统做体积功,则反应  $KNO<sub>2</sub>$  $H_{18}$ 

热即为焓变。由此可知, 在水中的 就等于下面过程的焓变:

## $KNO_3(s) + nH_2O(l) = [KNO_3 lnH_2O]$

符号  $\left[KNO_3|nH_2O\right]$ 表示 1 摩尔 KNO<sub>3</sub> 溶于 n 摩尔水所形成的溶液。例如, 在 T、ρ 恒定条件 下,  $1 mol$ KNO<sub>3</sub> 溶于 500g 水过程的热就是浓度溶液的积分溶解热。

微分溶解热的定义为:

是在 T、p 恒定条件下,  $n_2$  mol 溶质溶于 $n_1$  mol 溶剂过程的焓变;根据积分溶  $H_{\text{R}}$ 

$$
\mu_{\mathbf{A}} \equiv \mathbf{A}_{\mathbf{Z}} \mathbf{B}_{\mathbf{A}} \mathbf{B}_{\mathbf{A}} \mathbf{
$$

。微分溶解热可以看作在 *T*、*p* 恒定条件下,将 1*mol*

溶质加入极大量的溶液中引起的焓变,由于溶液的数量巨大,多加入 1*mol* 溶质不会改变溶 液的浓度。

现在假定,在 T、p 恒定条件下, 1000g (体积为)水中已经溶解有 m mol 溶质,溶液摩尔 浓度为 **13,** 此时向该溶液中再加入极微量的 dm mol 溶质, 所引起的焓变为  $d$   $V^{mlH_{\text{LS}}}$ 。根据微分溶解热的定义:

上式可以展开为:

该方程右边两项均与溶质的浓度有关,因此微分溶解热也是溶液浓度的函数。 当溶质的数量不变时,向溶液中加入溶剂就产生稀释作用(或冲淡作用),其热效应可以用 积分稀释热(积分冲淡热)和微分稀释热(微分冲淡热)进行度量。

积分稀释热的定义是:恒温恒压下,向含有 1 mol 溶质的、浓度为C1 的溶液中加入足够量的 溶剂,使得溶液浓度变为 <sup>c</sup>2,该过程的热效应称为在浓度 <sup>c</sup>1、 <sup>c</sup>2 之间的积分稀释热, 符号

为<sup>IH</sup>LDwc1lc2 (I 表示 intergral, D 表示 dilution)。根据焓函数是状态函数的性质, 显然有

微分稀释热的定义为:

其中各项变量的定义与前文中相同。

 $H_s$ 

显然是溶剂、溶质数量的函数,即,则其全微分为:

在组成不变的条件下对上式积分,

均为常数,则

两边同除以<sup>n</sup>2,得到

$$
\frac{n_1}{n_2} = n_0
$$

 $H_{LS}$ 

 $H_{LS} \sim n_0$ 

积分溶解热 可由实验测定,由不同浓度下的 关系可以推算微分溶解热、微分稀释热和积分稀释热。

 $H_{\rm LS}\!\sim\! n_0$ 

在图 1 中, AC 线是 **compart of the compart of the detection of the compart of the compart of the compart of the compa** 

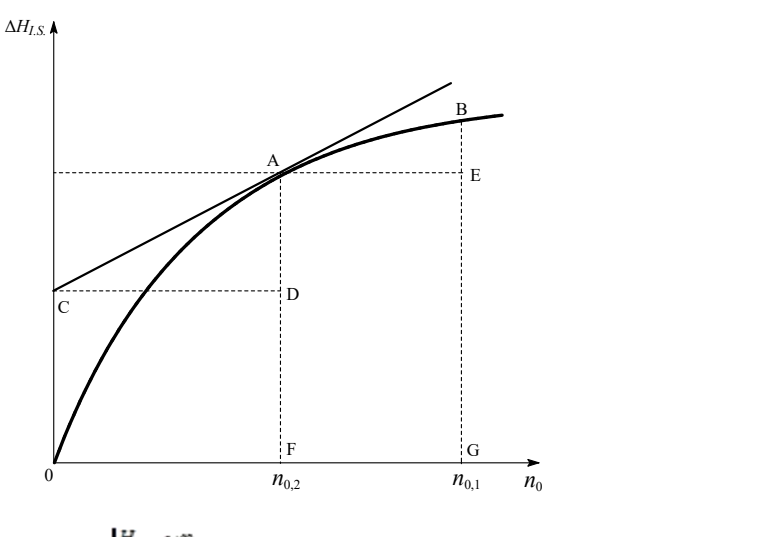

 $H_{\text{LS}}\!\sim\! n_0$ 

而切线的截距就是微分溶解热,即

 $\partial \left< \mathsf{I}^{H_s} \right>$ 

从的稀释过程的积分稀释热为:

 $H_{LD,n_p,1}I_{n_p,2} = BG + EG$ 

 $H_{LS} \sim n_0$ 

稀释热,即

在图 1 中,AC 线是 曲线在 A 点的切线,切线的斜率就是微分

而切线的截距就是微分溶解热,即

 $\partial \left\langle \rule{0pt}{12pt}\right.^{H_s}\right\rangle$ 

从的稀释过程的积分稀释热为:

 $H_{\text{LD}, n_{\text{e}};1|n_{\text{e}};2} = BG + EG$ 

硝酸钾在水中的溶解过程是吸热过程,当系统绝热时(如实验在杜瓦瓶中进行),系统 温度的下降可以由电加热方法予以恢复初始温度,而溶解热就等于系统恢复所吸收的电加热 能量 *IVt* = *I* <sup>2</sup>*Rt*。本实验展示了吸热反应在量热学测量方面的独特优势。当反应吸收热量后, 系统的冷却效应可以用电加热的方法予以平衡补偿,从而保持系统温度不变。如此,在研究 过程中,我们就不需要知道量热计和溶液的热容值,后者与温度、浓度等各种因素有关,很 难计算和测量。所以,电加热补偿法比常规的绝热量热法更加方便。本实验数据的采集和处 理均可由计算机自动完成。

三、仪器与药品

SWC – RJ 溶解热(一体化)测定装置(包括杜瓦瓶、电加热器、Pt – 100 温度传感器、 电磁搅拌器、SWC—IID 数字温度温差仪、数据采集接口, "溶解热 2.50"软件)(南京桑力 电子设备厂),配套计算机,电子天平(精度 0.0001g)、台秤(精度 0.1g)、研钵 1 只、干燥 器 1 只、小漏斗 1 只、小毛刷 1 把、秒表 1 只、称量瓶 8 只, 硝酸钾 (A.R.)、去离子水

图 6.2 是 SWC – RJ 溶解热(一体化)测定装置的实物图。Pt – 100 温度传感器接口在 仪器后面板上。

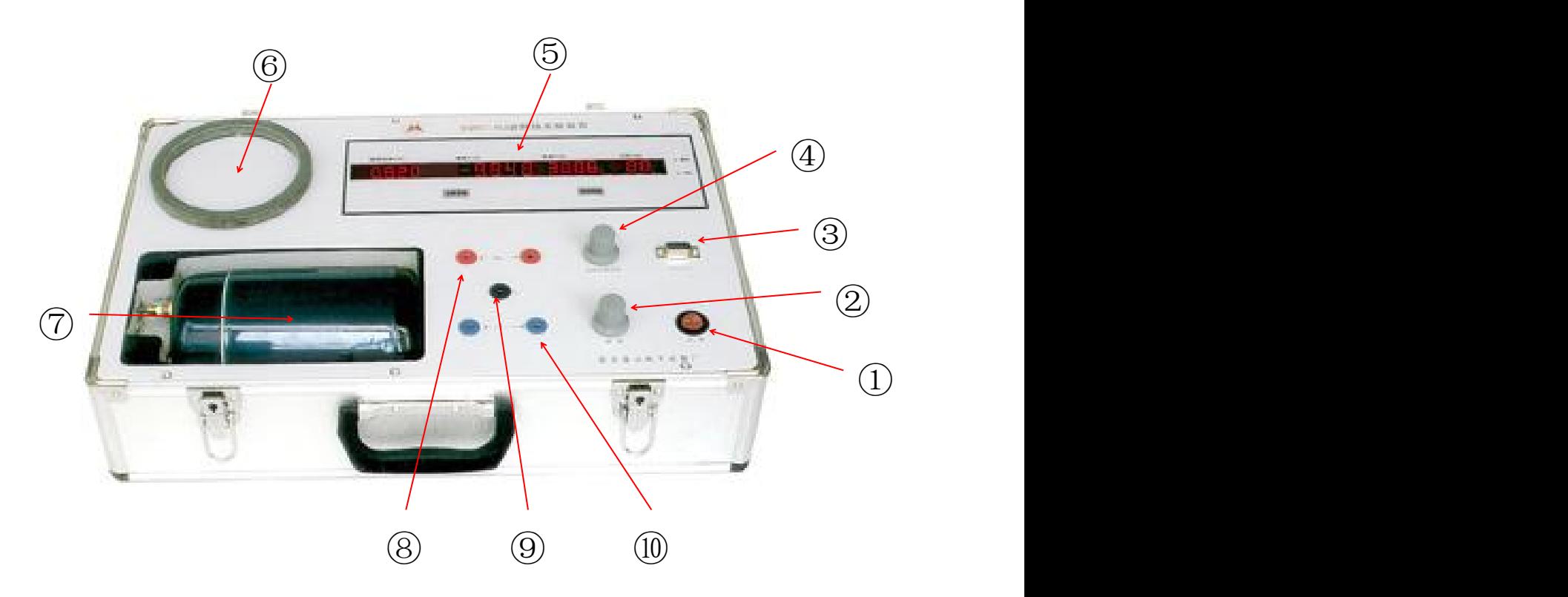

图 6.2 SWC – RJ 溶解热(一体化)测定装置 ①电源开关 ②调速旋钮 ③串行口 ④加热功率旋钮 ⑤显示面板 ⑥电磁搅拌器 ⑦杜瓦瓶和加热器 ⑧正极接线柱 ⑨接地接线柱 ⑩负极接线柱

将杜瓦瓶和加热器取出放置在电磁搅拌器上后,仪器的前面板如图 6.3 所示。

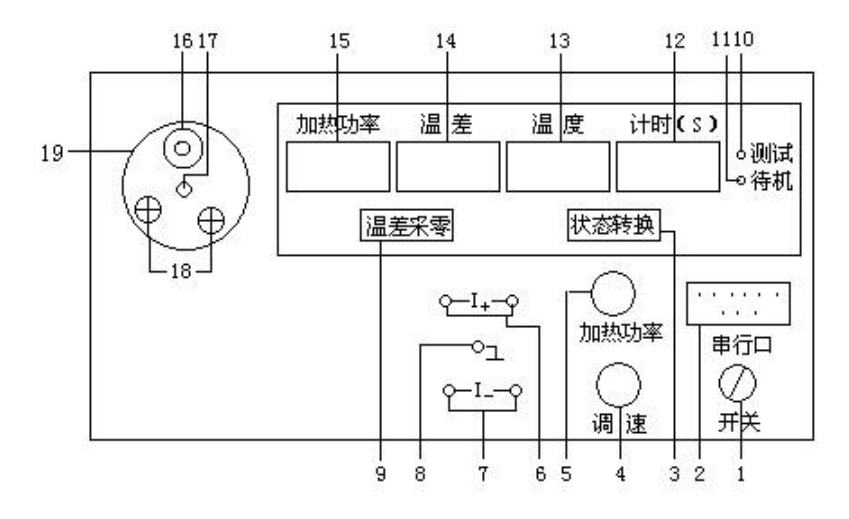

图 6.3 SWC – RJ 溶解热(一体化)测定装置前面板示意图

各部分功能如下:

- 、电源开关。
- 、串行口:计算机接口,根据需要与计算机连接。
- 、状态转换键:测试与待机状态之间的转换。
- 、调速旋钮:调节磁力搅伴器的转速。
- 、加热功率旋钮:根据需要调节所需输出加热的功率。
- 、正极接线柱:负载的正极接入处。
- 、负极接线柱:负载的负极接入处。
- 、接地接线柱。
- 、温度采零:在待机状态下,按下此键对温差进行清零。
- 、测试指示灯:灯亮表明仪器处于测试工作状态。
- 、待机指示灯:灯亮表明仪器处于待机工作状态。
- 、计时显示窗口:当仪器进入测试状态时,计时器开始工作。
- 、温度显示窗口:显示被测物的实际温度值。
- 、温差显示窗口:显示温差值。
- 、加热功率显示窗口:显示输出的加热功率值。
- 、加料口。
- 、传感器插入口。
- 、加热丝引出端。
- 、固定架:固定溶解热反应器。

### 四、实验步骤

1、将 8 个称量瓶编号。

2、将硝酸钾(约 30g)进行研磨,在110I烘干,放入干燥器中备用。

3、分别称量约 2.5、1.5、2.5、3.0、3.5、4.0、4.0、4.5g 硝酸钾,放入 8 个称量瓶中。 称量方法:首先用 0.1*g* 精度的台秤,在每个称量瓶中加入需要量的硝酸钾;然后在 0.0001*g* 精度的电子天平上,分别称量每份样品(硝酸钾+称量瓶)的精确重量;称好后放入干燥器 中备用。在将硝酸钾加入到水中时,不必将硝酸钾完全加入,称量瓶中残留的少量硝酸钾通 过后面的称量予以去除。

也可以用称量纸直接称量,并做好编号标记,注意将较大的硝酸钾颗粒剔除,以免堵塞 加料漏斗管口,影响实验结果。

4、使用 0.1*g* 精度天平称量 216.2*g*(12.0 *mol*)去离子水放入杜瓦瓶内,放入磁力搅拌 磁子,拧紧瓶盖,将杜瓦瓶置于搅拌器固定架上(注意加热器的电热丝部分是否全部位于液 面以下)。

5、用电源线将仪器后面板的电源插座与~220V 电源连接,用配置的加热功率输出线将 加热线引出端与正、负极接线柱连接(红 – 红、蓝 – 蓝),串行口与计算机连接, Pt-100 温度传感器接入仪器后面板传感器接口中。

6、将温度传感器擦干置于空气中,将 O 型圈套入传感器,调节 O 型圈使传感器浸入蒸 馏水约 100mm, 把传感器探头插入杜瓦瓶内(注意: 不要与瓶内壁相接触)。

7、打开电源开关, 仪器处于待机状态, 待机指示灯亮, 如图所示:

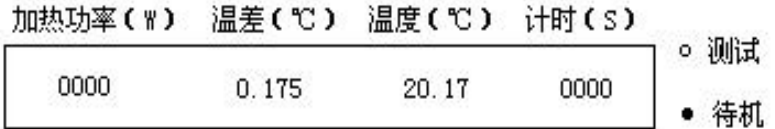

8、启动计算机,启动"溶解热 2.50."软件, 选择"数据采集及计算"窗口, 如果默认的坐 标系不能满足我们绘图的要求,点击"设置 – 设置坐标系"重新设置合适的坐标系,否则绘 制的图形不能完整地显示在绘图区。在此窗口的坐标系中纵轴为温差,横轴为时间。

9、根据自己的计算机选择串行口。在"设置 - 串行口"中选择 COM1 (串行口 1, 默认 口)或 COM2(串行口 2)。

10、按下"状态转换"键, 使仪器处于测试状态(即工作状态,工作指示灯亮)。调节"加 热功率调节"旋钮,使功率 P = 1.5*W* 左右。调节"调速"旋钮使搅拌磁子为实验所需要的转速。

观察水温的测量值,控制加热时间,使得水温最终高于环境温度 0.5℃左右(因加热器开始 加热初时有一滞后性,故当水温超过室温 0.4℃后,即可按下"状态转换"键,使仪器处于待 机状态,停止加热)。

11、观察水温的变化,当在 1 分钟内水温波动低于 0.02℃时,即可开始测量。点击"操 作 - 开始绘图", 仪器自动清零, 立刻打开杜瓦瓶的加料口, 插入小漏斗, 按编号加入第一 份样品,盖好加料口塞,软件开始绘制曲线,在数据记录表格中填写所需数据,观察温差的 变化或软件界面显示的曲线,等温差值回到零时,加入第二份样品,依次类推,加完所有的 样品。

#### 注:如手工绘制曲线图时,每加一份料前仪器必须清零,加料时同步记录计时时间。

12、最后一份样品的温差值回到零后,实验完毕,先停止软件绘图,点击"操作 - 停止 绘图"命令。保存实验数据和实验曲线。

13、实验结束, 按"状态转换"键, 使仪器处于"待机状态"。将"加热功率调节"旋钮和"调 速"旋钮左旋到底,关闭电源开关,拆去实验装置。上传实验数据和实验曲线至实验中心网 站,关闭计算机。清理台面和清扫实验室。

### 五、数据记录及处理

#### $H_{LS}$

 $1.$  计算积分溶解热 和摩尔比值 $n_0$ 

(1) 启动"溶解热 2.50"软件, 在"数据采集及计算"窗口里, 打开保存的实验数据, 输入每 组样品的质量、分子量、水的质量、电流和电压值(或功率值),注意顺序不能搞错,否则 结果不正确。

(2)点击"操作 – 计算 – Q、n 值"命令,软件自动计算出时间、积分溶解热(软件显示为 Q)和摩尔比值(软件显示为 n)。

2、计算其它反应热

(1) 在"溶解热 Q-N 曲线图"窗口中,输入 8 组点坐标。人工输入点击"操作 - 输入点坐 标",然后手工输入前面软件处理计算的 Q、n 值;软件自动输入点击"操作 - 自动输入", 软件自动将"数据采集及计算"窗口处理的最终数据输入到填写坐标区域内。

(2)点击"操作 – 绘 Q-N 曲线"命令,计算机根据 8 个坐标值拟合一条曲线。

(3)若实验误差过大,可通过"操作 – 校正 Q-N 曲线"命令进行校正。

(4)点击"操作 – 计算 – 反应热"命令,输入相应摩尔值,软件自动计算出微分溶解热、 微分稀释热和积分稀释热。

(5)求出 *n*<sup>0</sup> = 80、100、200、300 和 400 处的微分溶解热和微分稀释热,以及 *n*0从 80→100,100→200,200→300,300→400 的积分稀释热。保存并输出。

3、手工计算(若无计算机处理)

(1)、计算 $n_{H_2O}$  $n_{H_2O}$ <sub> $\circ$ </sub>

(2)、计算每次加入硝酸钾后的累计质量 <sup>3</sup> *<sup>m</sup>kNO* 和通电时间 *<sup>t</sup>*。

(3)、计算每次溶解过程中的热效应。

 $Q = Ivt = Kt$  (*J*)  $\qquad \qquad \pm \ln K = IV$ 

(4)、将算出的 Q 值进行换算, 求出当把 1 摩尔硝酸钾溶于 n0摩尔水中的积分溶解热  $H_{\tau, \varsigma}$ 

: **Example 2008** (2008) (2008) (2008) (2008) (2008) (2008) (2008) (2008) (2008) (2008) (2008) (2008) (2008) (2008)

$$
\Delta H_{I.S.} = \frac{Q}{n_{KNO_3}} = \frac{Kt}{m_{KNO_3} / M_{KNO_3}} = \frac{101.1Kt}{m_{KNO_3}}
$$

3  $_0 = \frac{n_2 O}{\sigma}$ *KNO*  $n_{KNO}$  $n_0 = \frac{H_2 O}{H_2}$ 

 $H_{\rm{R}}$ 

(5)、将以上数据列表并作 ~*n*0图,从图中求出 *n*<sup>0</sup> = 80、100、200、 300 和 400 处的微分溶解热和微分稀释热。以及 *n*0从 80→100,100→200,200→300,300→400 的积分稀释热。

### 六、 思考题

1、 本实验装置是否适用于放热反应的热效应的测定?

2、 利用本实验装置能否测定溶液的比热容?

3、请设计由测定溶解热的方法求 CaCl2(s) + 6H2O(l) = CaCl2⋅6H2O(s) 的反应热。

参考文献

[1]北京大学化学系物理化学教研室编,《物理化学实验》,第三版,北京:高等教育出版社, 1995,47-54

[2]傅献彩,沈文霞,姚天杨编,《物理化学》,第四版,北京:高等教育出版社,1990,72-74